## 通識課程精進系統開課步驟流程

A.請於本校校務系統以教師帳號密碼登錄系統

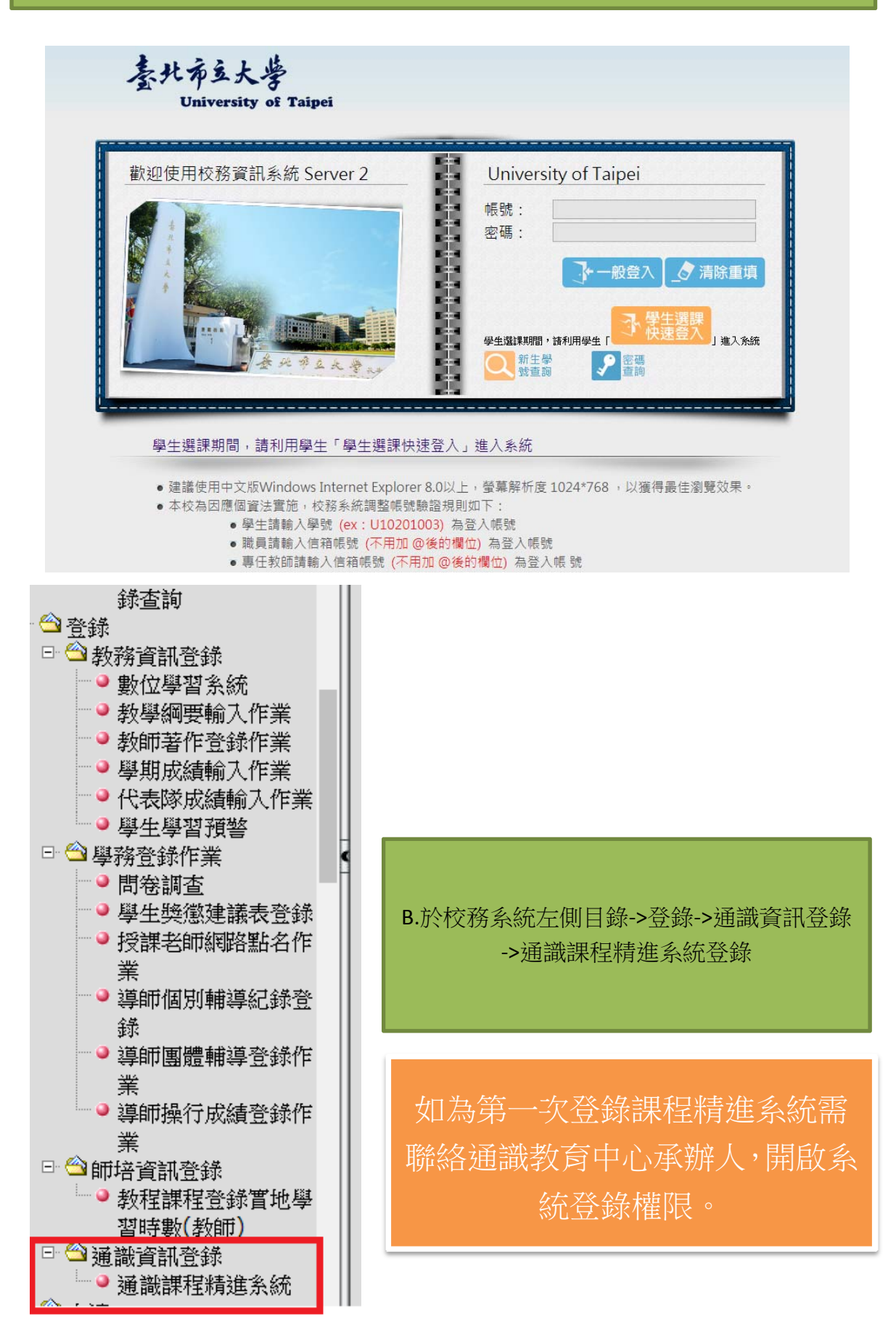

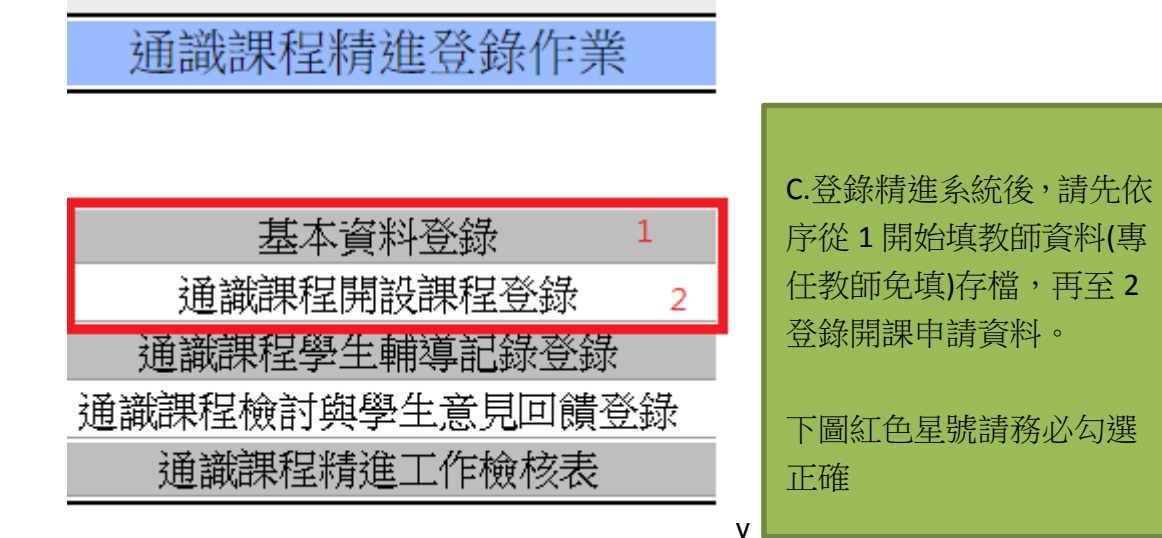

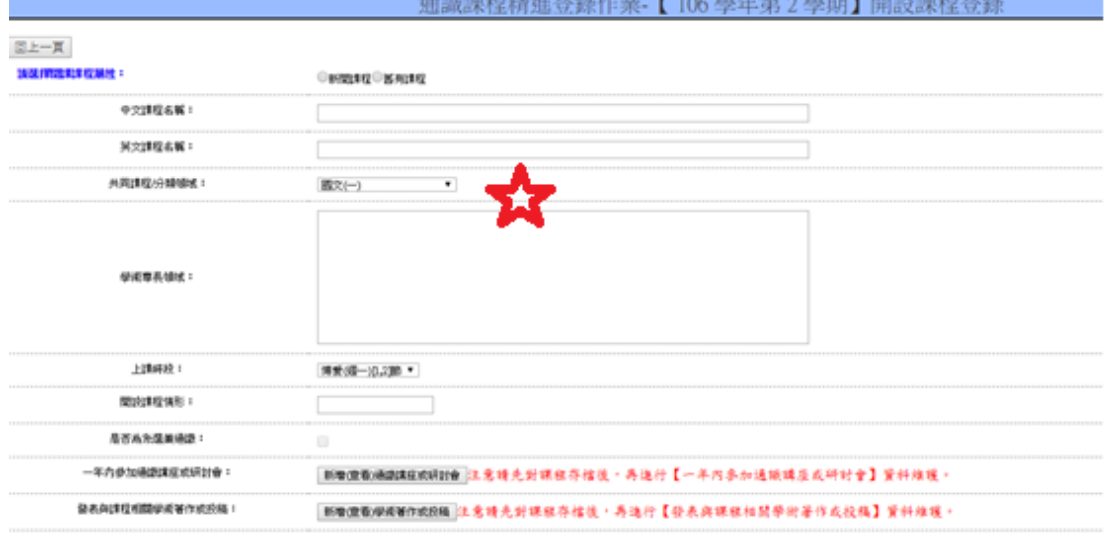

2 登錄 開課 申請 資料

 $7.79$ 

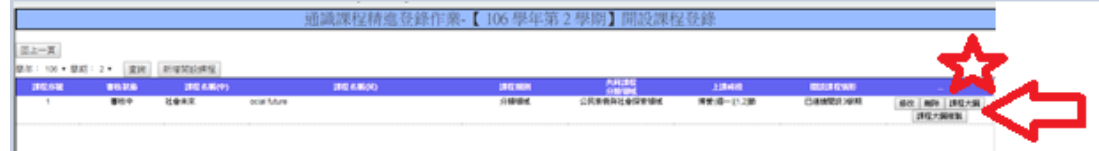

D.填妥 C 步驟存檔回到上一頁,會看到申請課程開設清單,務請確認正確開課 學期。

## 106學年第2學期課程大綱登錄-【科目名稱:社會未來】

通識教育六大基本素養關聯 修課限制 課程簡介(文字描述) 課程目標(條列式) 課程進度或主題(週次進度及各週配合教材範圍) 成績評分標準 學習評量方式 数学方式<br>数据及参考書目

E.申請課程開設清單最右邊紅色星號及箭頭之課程大綱需逐欄填寫(第一次登 錄精進系統者),之後學期始可用複製課綱方式產生。